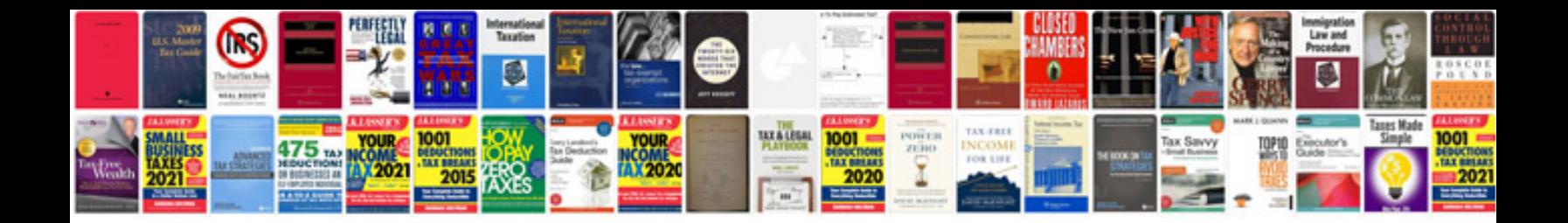

**Quantifier worksheet** 

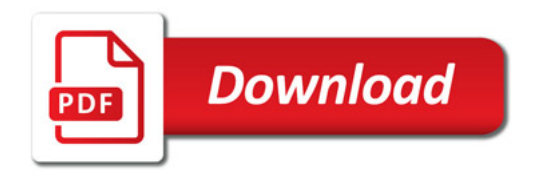

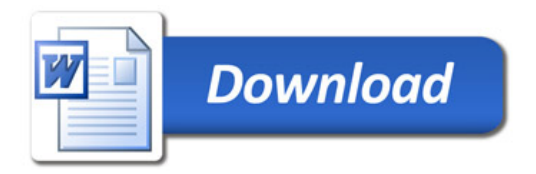